## **Ready, Set, Go!**

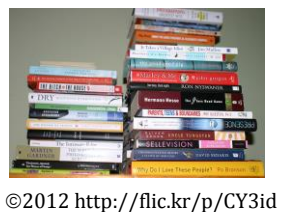

**Ready**

Topic: Drawing histograms.

Maximum:

**Mr. Austin gave a ten-point quiz to his 9th grade math classes. A total of 50 students took the quiz. Mr. Austin scored the quizzes and listed the scores alphabetically as follows.**

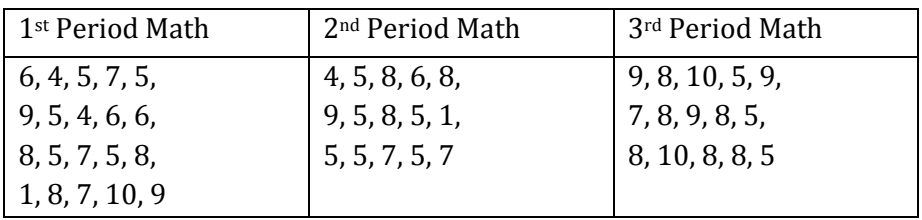

- 1. Use the **ALL 50** quiz scores to find the five number summary of all of Mr. Austin's classes. Minimum: Quartile 1: Median: Quartile 3:
- 2. Create a box and whiskers plot of **ALL** the quiz scores.
- 3. Create a histogram for the data using an interval of 2 on the x-axis.

4. Describe the data distribution of the histogram you created. Include the type, shape, spread, and center.

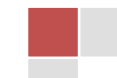

**Set**

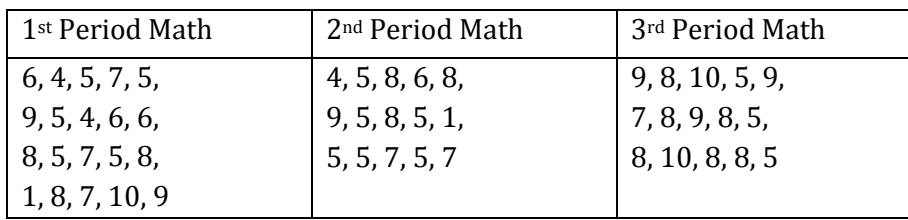

- Using the same data from Mr. Austin's classes as above:
	- 5. Find the mean and median of Mr. Austin's 1<sup>st</sup> period class. Then add two quiz scores to 1<sup>st</sup> Period that will keep the median the same, but raise the mean. [Note: the new scores must be whole numbers less than or equal to 10]

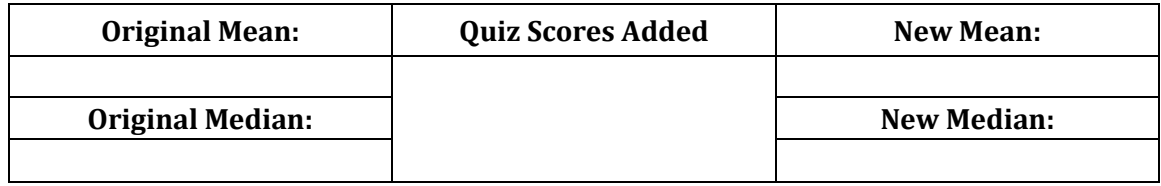

6. Find the standard deviation of Mr. Austin's  $2^{nd}$  period class. Then add two quiz scores to  $2^{nd}$ period that will lower the standard deviation. [Note: the new scores must be whole numbers less than or equal to 10]

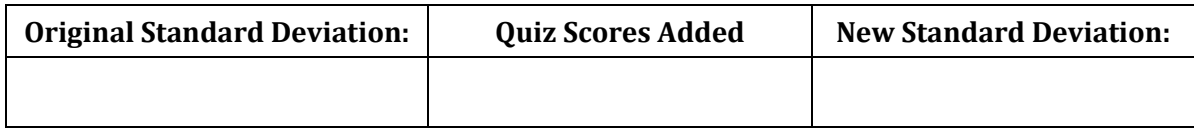

## **Go**

Write equations for the following exponential graphs [Hint: These are exponential. Not linear. Don't use  $y = mx + b$ . **DO USE**  $y = a \cdot b^x \odot$ 

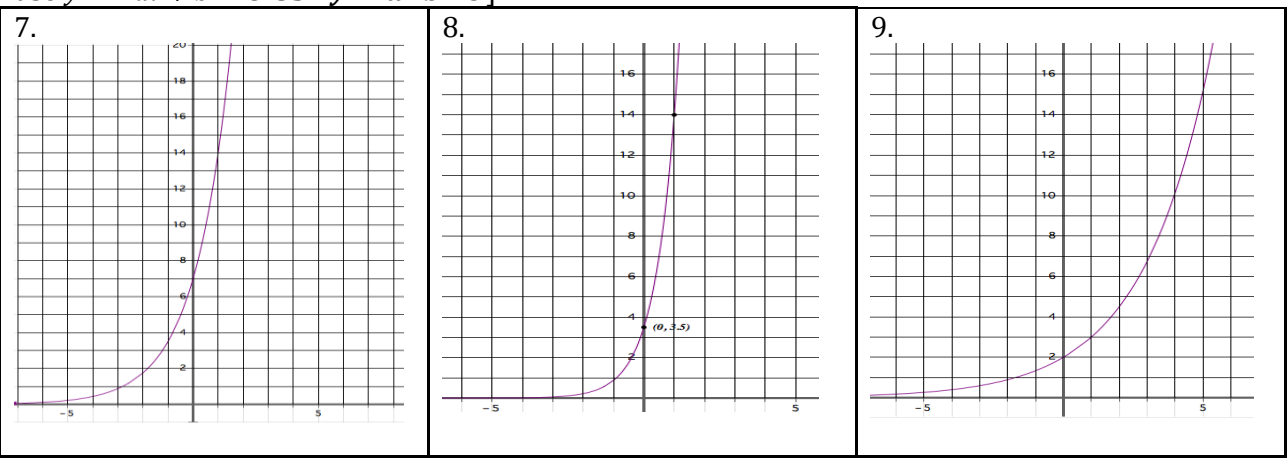

 $\odot$  2012 Mathematics Vision Project| MVP

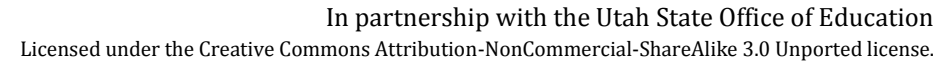

 $\copyright$  2012 Mathematics Vision Project| M $\boldsymbol{V}$ P In partnership with the Utah State Office of Education Licensed under the Creative Commons Attribution-NonCommercial-ShareAlike 3.0 Unported license.

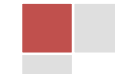